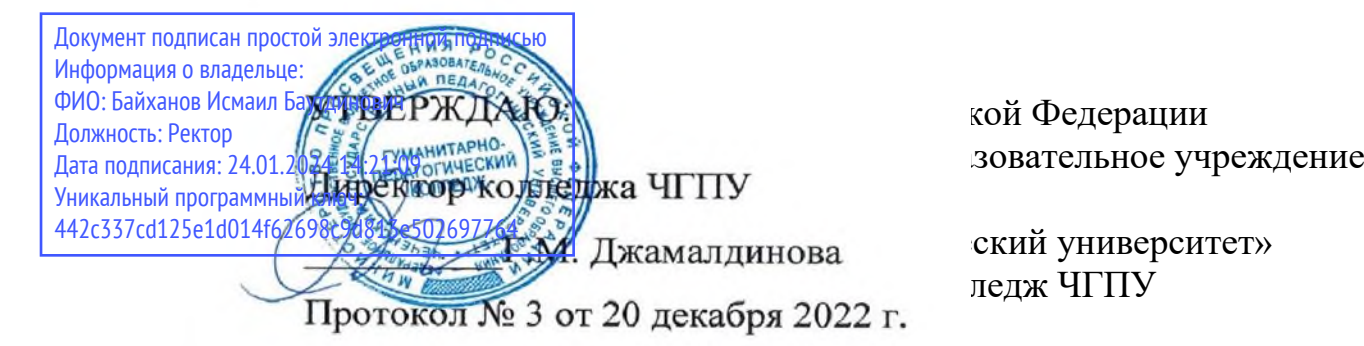

**УТВЕРЖДАЮ** Директор колледжа **МАНИТАРНО. ГМ** Джамалдинова КОЛЛЕДЖ № Мротокол №5 от 22 мая 2023г.

# РАБОЧАЯ ПРОГРАММА ДИСЦИПЛИНЫ (ПМ.01)

# ПМ.01 **Ввод, обработка текстовых данных и сбор данных с аналоговых носителей информации**

по профессии 09.01.03 – Оператор информационных систем и ресурсов

> Среднее профессиональное образование (форма обучения - очная)

Рабочая программа профессионального модуля (ПМ.01) разработана в соответствии с требованиями Федерального государственного образовательного стандарта среднего профессионального образования (утвержденного Приказом Минпросвещения России от 11 ноября 2022 года № 974.) по профессии:

# **09.01.03 Оператор информационных систем и ресурсов**

Разработчики рабочей программы преподаватель: Джемалдинова М.Ю.

Директор библиотеки АУ Арсагириева Т.А.

Аннотация рабочей программы дисциплины (ПМ.01):

# **ПМ. 01 Ввод, обработка текстовых данных и сбор данных с аналоговых носителей информации**

## **1. Область применения:**

Рабочая программа профессионального модуля разработана на основе Федеральногогосударственного образовательного стандарта СПО по профессии **09.01.03 Оператор информационных систем и ресурсов** в части освоения основного вида профессиональной деятельности (ВПД).

# **2. Место дисциплины в структуре образовательной программы:**  Дисциплины профессионального модуля ПМ.01 Ввод, обработка текстовых данных и сбор данных с аналоговых носителей информации входит в состав дисциплин профессионального учебного цикла (Профессионального модуля) образовательной программы. Дисциплины профессионального модуля реализуются за счет часов обязательной части.

# **3. Требования к результатам освоения дисциплин (**ПМ.01**):**

Дисциплины ПМ.01 направлены на формирование следующих компетенций выпускника: ОК 1, ОК 2, ПК 1.1, ПК 1.2, ПК 1.3, ПК 1.4, ПК 1.5.

В результате освоения ПМ.01 обучающийся должен:

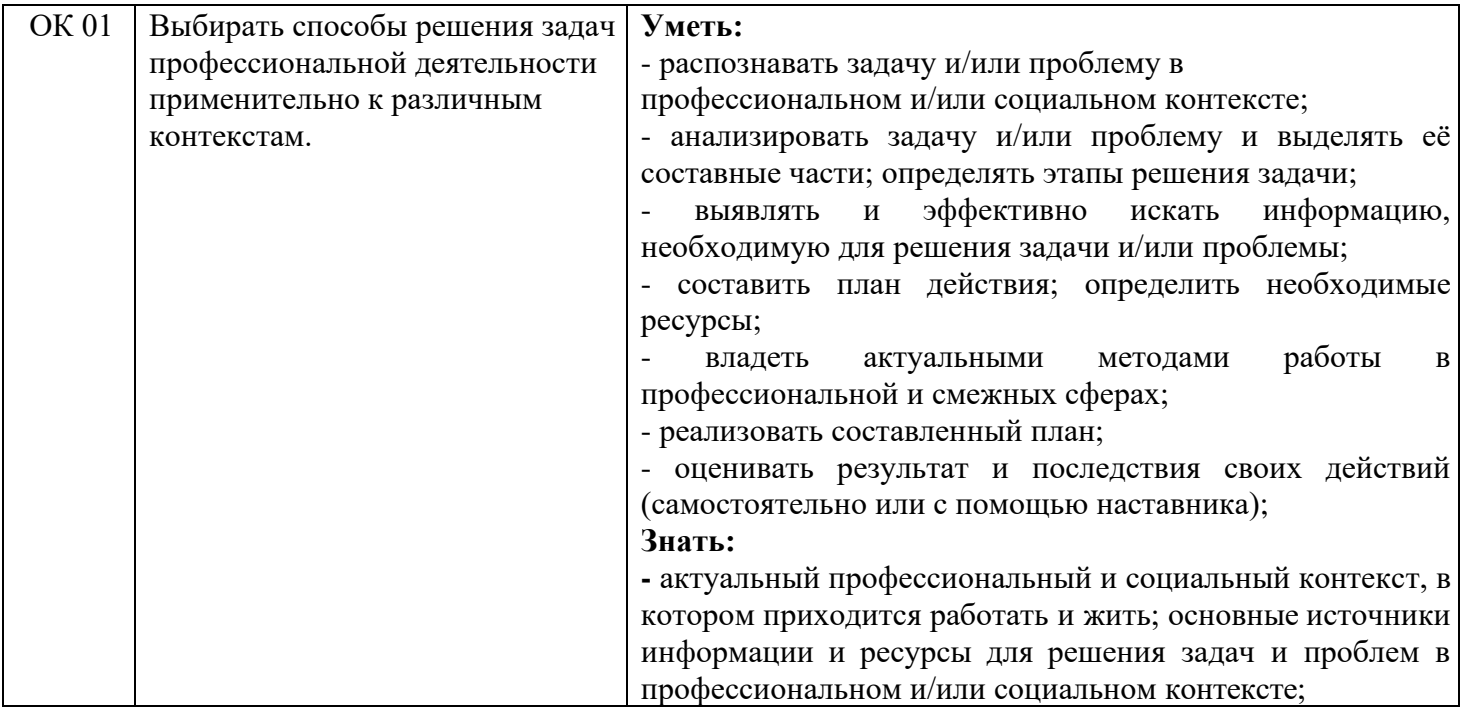

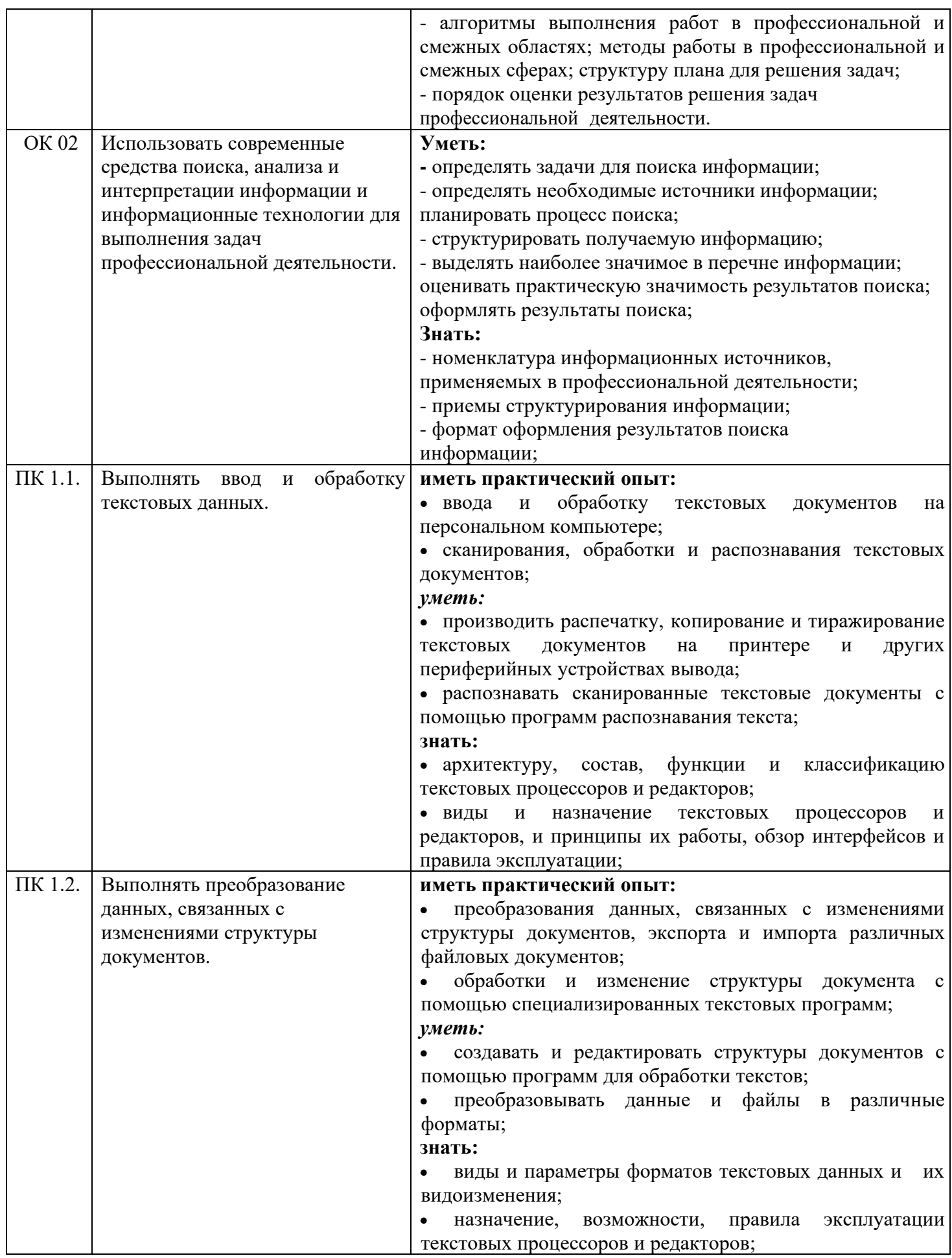

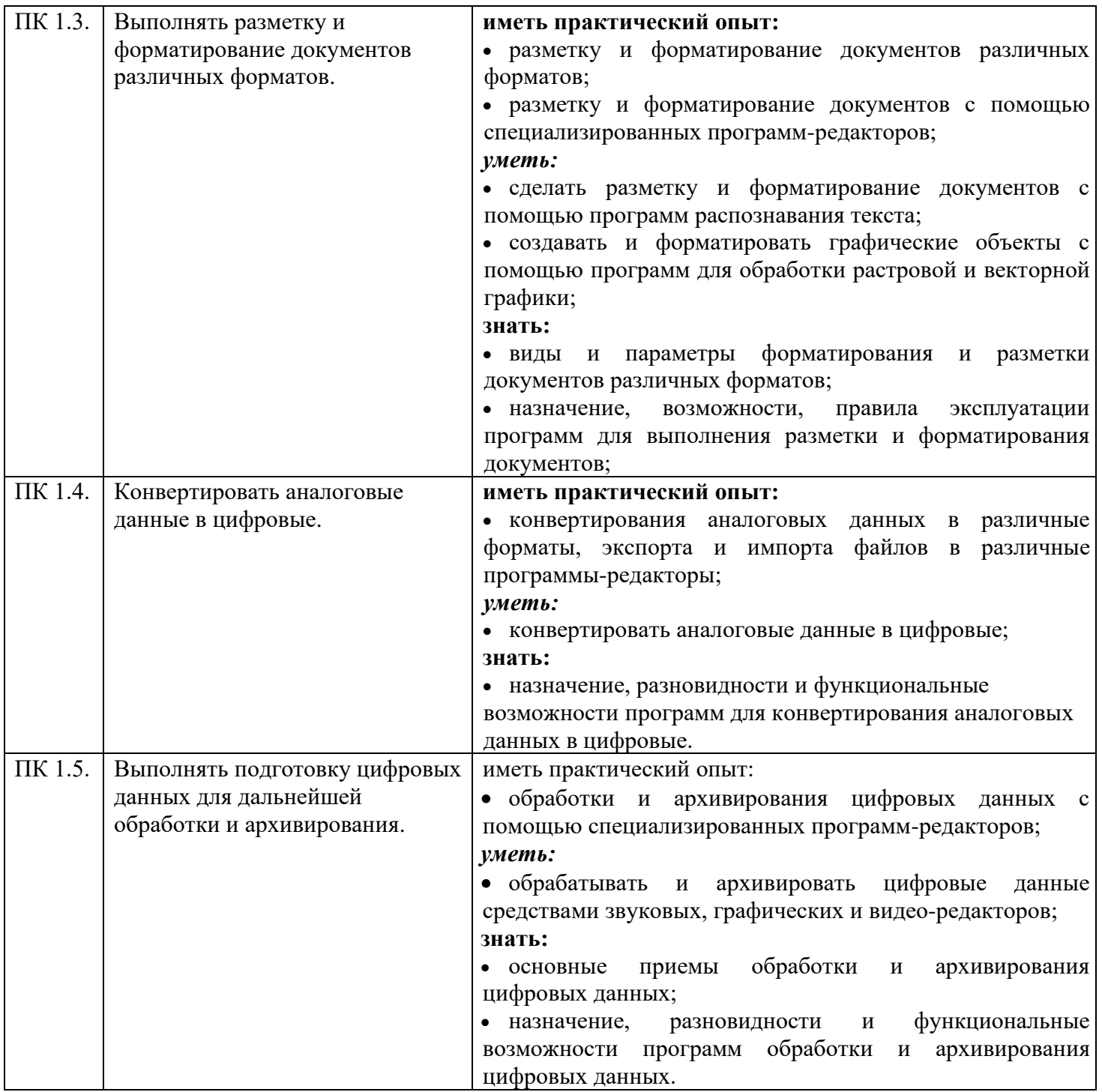

Выпускник по профессии 09.01.03 01 Оператор информационных систем и ресурсов должен обладать общими компетенциями, включающими в себя способность:

ОК 01. Выбирать способы решения задач профессиональной деятельности применительно к различным контекстам.

ОК 02. Использовать современные средства поиска, анализа и интерпретации информации и информационные технологии для выполнения задач профессиональной деятельности.

Специалист по профессии 09.01.03 01 Оператор информационных систем и ресурсов должен обладать профессиональными компетенциями, соответствующими видам деятельности:

ПК 1.1. Выполнять ввод и обработку текстовых данных;

ПК 1.2. Выполнять преобразование данных, связанных с изменениями структуры документов;

ПК 1.3. Выполнять разметку и форматирование документов различных форматов;

ПК 1.4. Конвертировать аналоговые данные в цифровые;

ПК 1.5. Выполнять подготовку цифровых данных для дальнейшей обработки и архивирования.

4. Общая трудоемкость курса, дисциплины (ПМ.01) составляет 363ч.

5. Семестр: 1

6. Формы текущего контроля успеваемости и промежуточной аттестации: дифференцированный зачет.

7. Автор рабочей программы: Джемалдинова М.Ю.

# СОДЕРЖАНИЕ

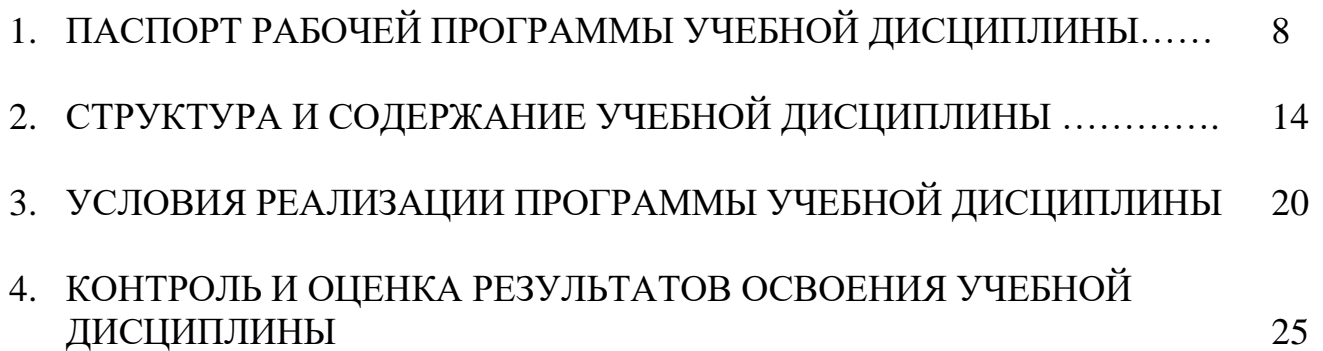

### **1. ПАСПОРТ РАБОЧЕЙ ПРОГРАММЫ УЧЕБНОЙ ДИСЦИПЛИНЫ**

ПМ.01 Ввод, обработка текстовых данных и сбор данных с аналоговых носителей информации

### **1.1. Область применения:**

Рабочая программа профессионального модуля разработана на основе Федеральногогосударственного образовательного стандарта СПО по профессии **09.01.03 Оператор информационных систем и ресурсов** в части освоения основного вида профессиональной деятельности (ВПД).

### **1.2. Место дисциплины в структуре образовательной программы:**

Дисциплины ПМ.01 Ввод, обработка текстовых данных и сбор данных с аналоговых носителей информации входят в состав дисциплин профессионального учебного цикла (Профессионального модуля) образовательной программы. Учебные дисциплины реализуются за счет часов обязательной части.

# **1.3. Требования к результатам освоения дисциплины (**ПМ.01**):**

Дисциплины ПМ.01 направлены на формирование следующих компетенций выпускника: ОК 1, ОК 2, ПК 1.1, ПК 1.2, ПК 1.3, ПК 1.4, ПК 1.5.

В результате освоения дисциплины (ПМ.01) обучающийся должен:

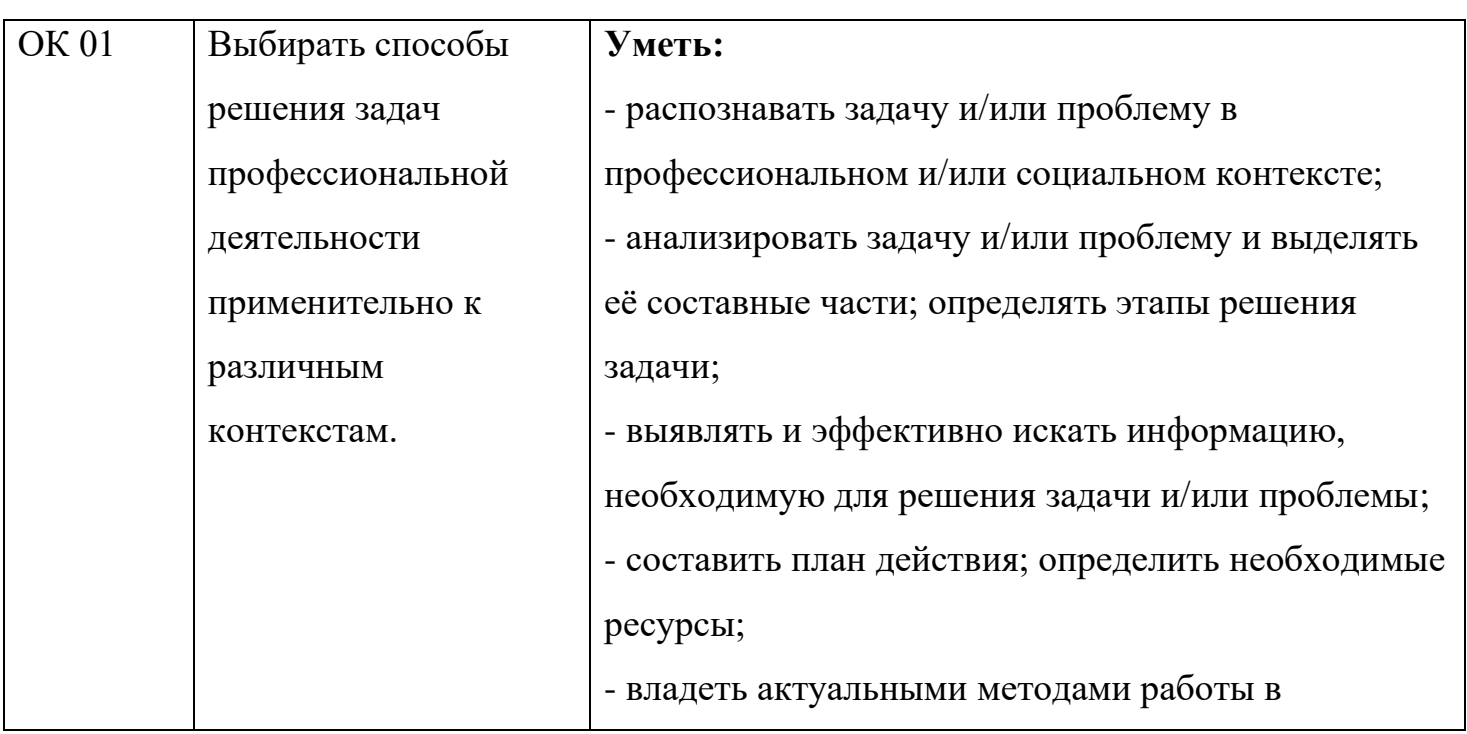

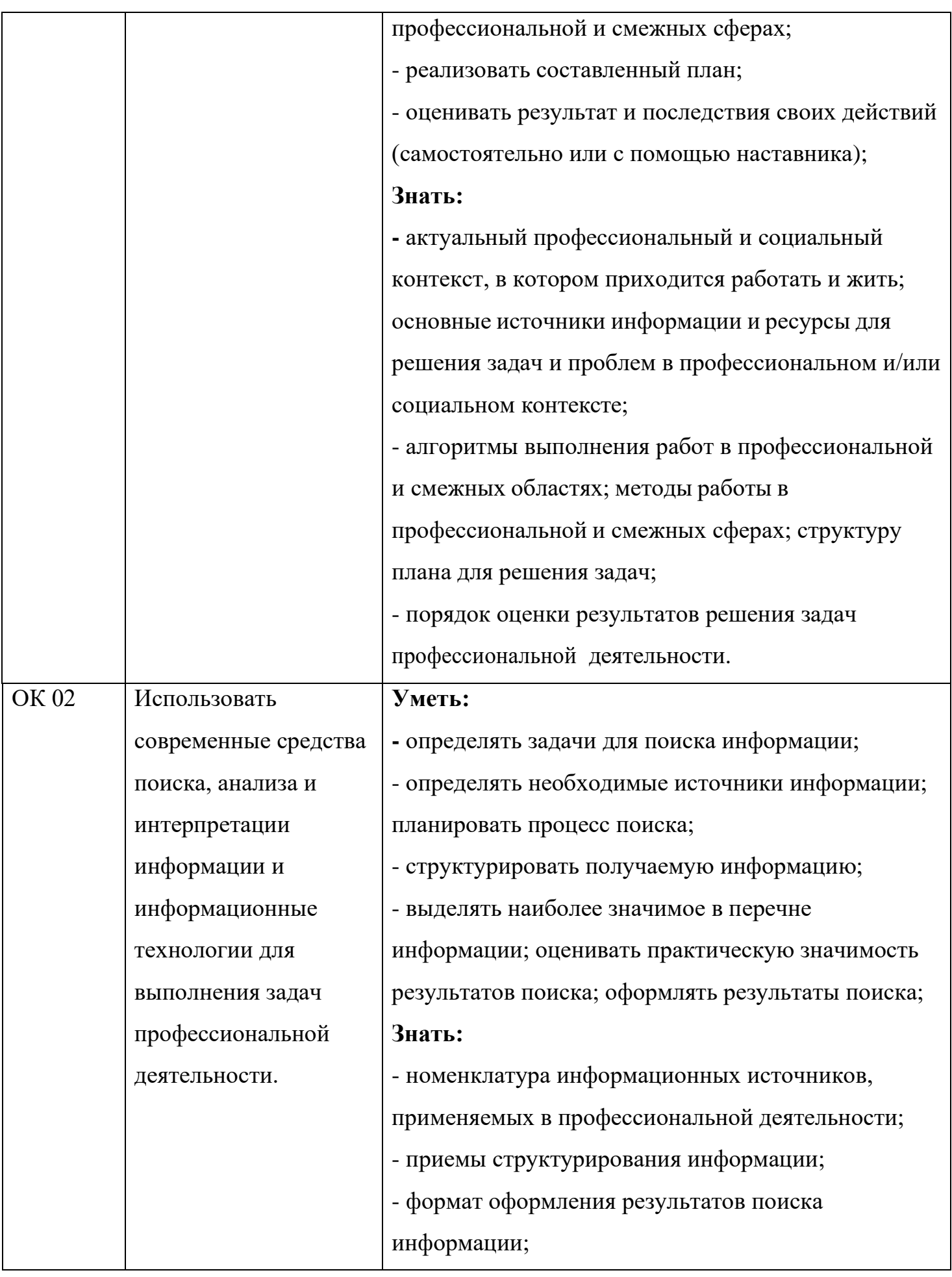

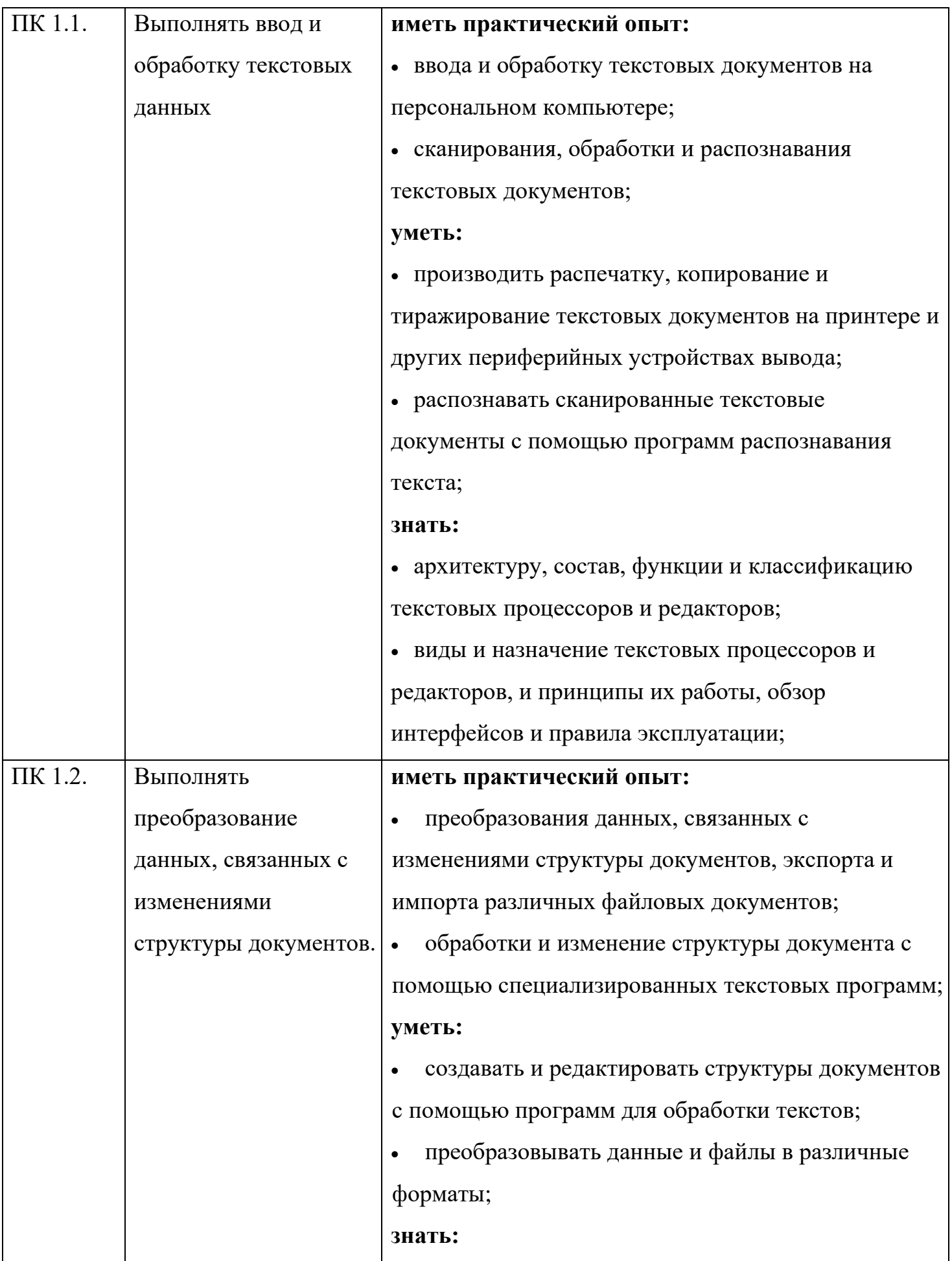

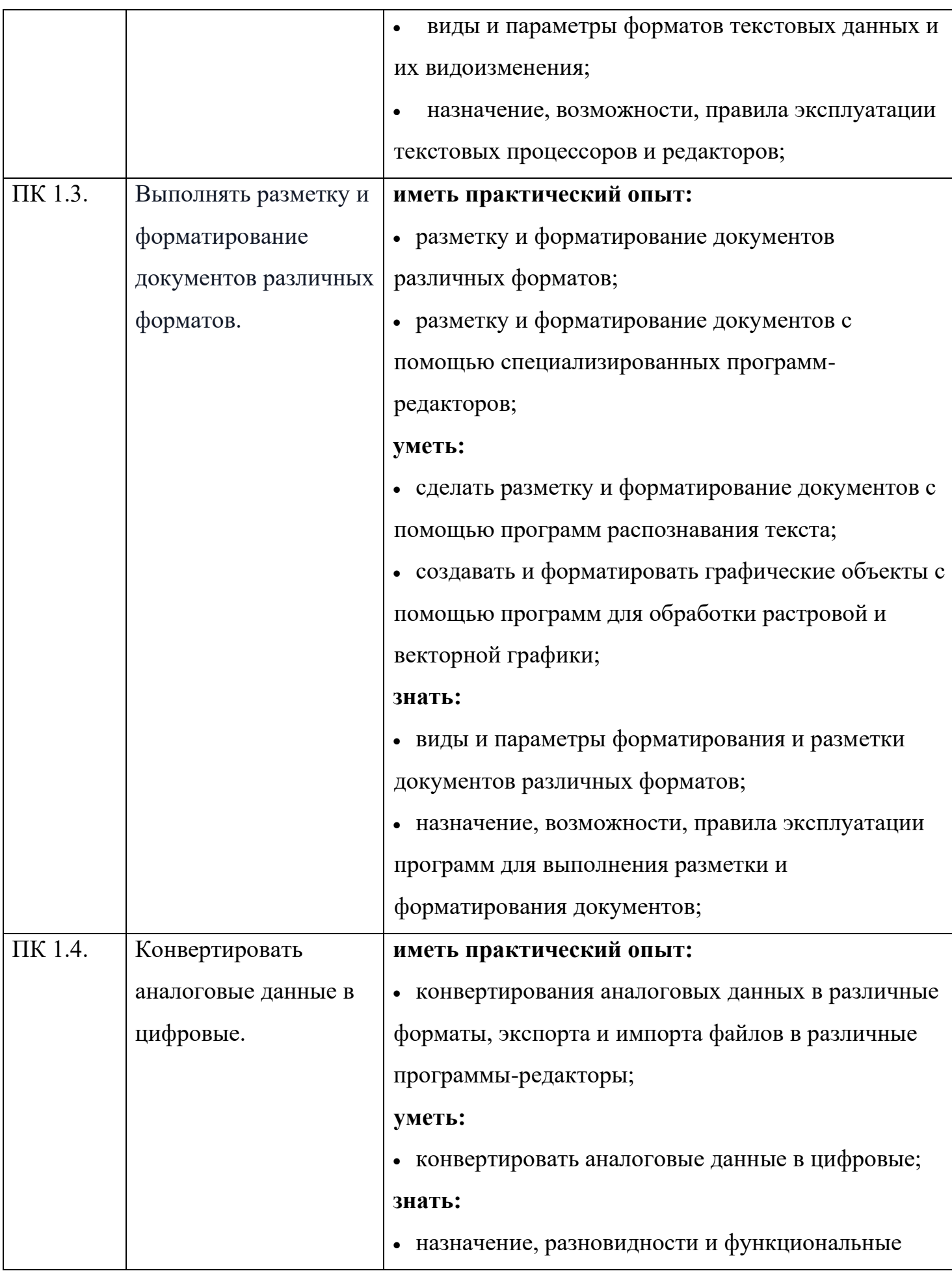

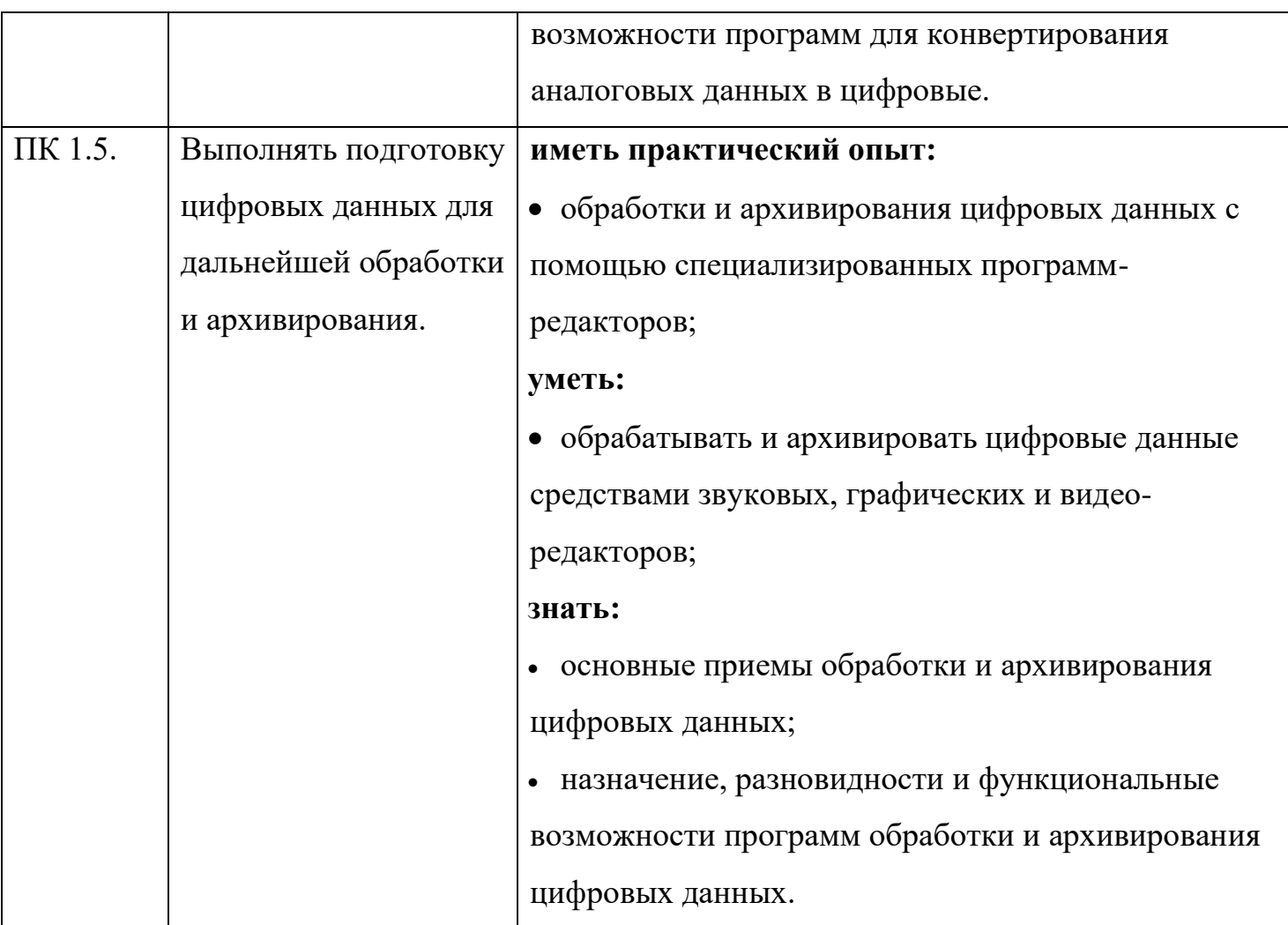

Выпускник по профессии 09.01.03 01 Оператор информационных систем и ресурсов должен обладать общими компетенциями, включающими в себя способность:

ОК 01. Выбирать способы решения задач профессиональной деятельности применительно к различным контекстам.

ОК 02. Использовать современные средства поиска, анализа и интерпретации информации и информационные технологии для выполнения задач профессиональной деятельности.

Специалист по профессии 09.01.03 01 Оператор информационных систем и ресурсов должен обладать профессиональными компетенциями, соответствующими видам деятельности:

ПК 1.1. Выполнять ввод и обработку текстовых данных;

12

ПК 1.2. Выполнять преобразование данных, связанных с изменениями структуры документов;

ПК 1.3. Выполнять разметку и форматирование документов различных форматов;

ПК 1.4. Конвертировать аналоговые данные в цифровые;

ПК 1.5. Выполнять подготовку цифровых данных для дальнейшей обработки и архивирования.

# **1.4 Рекомендуемое количество часов на освоение рабочей программы учебной дисциплины:**

всего – 363 часов, в том числе:

максимальной учебной нагрузки обучающегося – 363 часа, включая:

обязательной аудиторной учебной нагрузки обучающегося – 183

часов, в том числе с ;самостоятельной работой обучающегося

учебной практики 108 часов.

# 2. СТРУКТУРА И СОДЕРЖАНИЕ ПРОФЕССИОНАЛЬНОГО МОДУЛЯ ПМ.01. ВВОД И ОБРАБОТКА ЦИФРОВОЙ ИНФОРМАЦИИ

2.1. Тематический план профессионального модуля

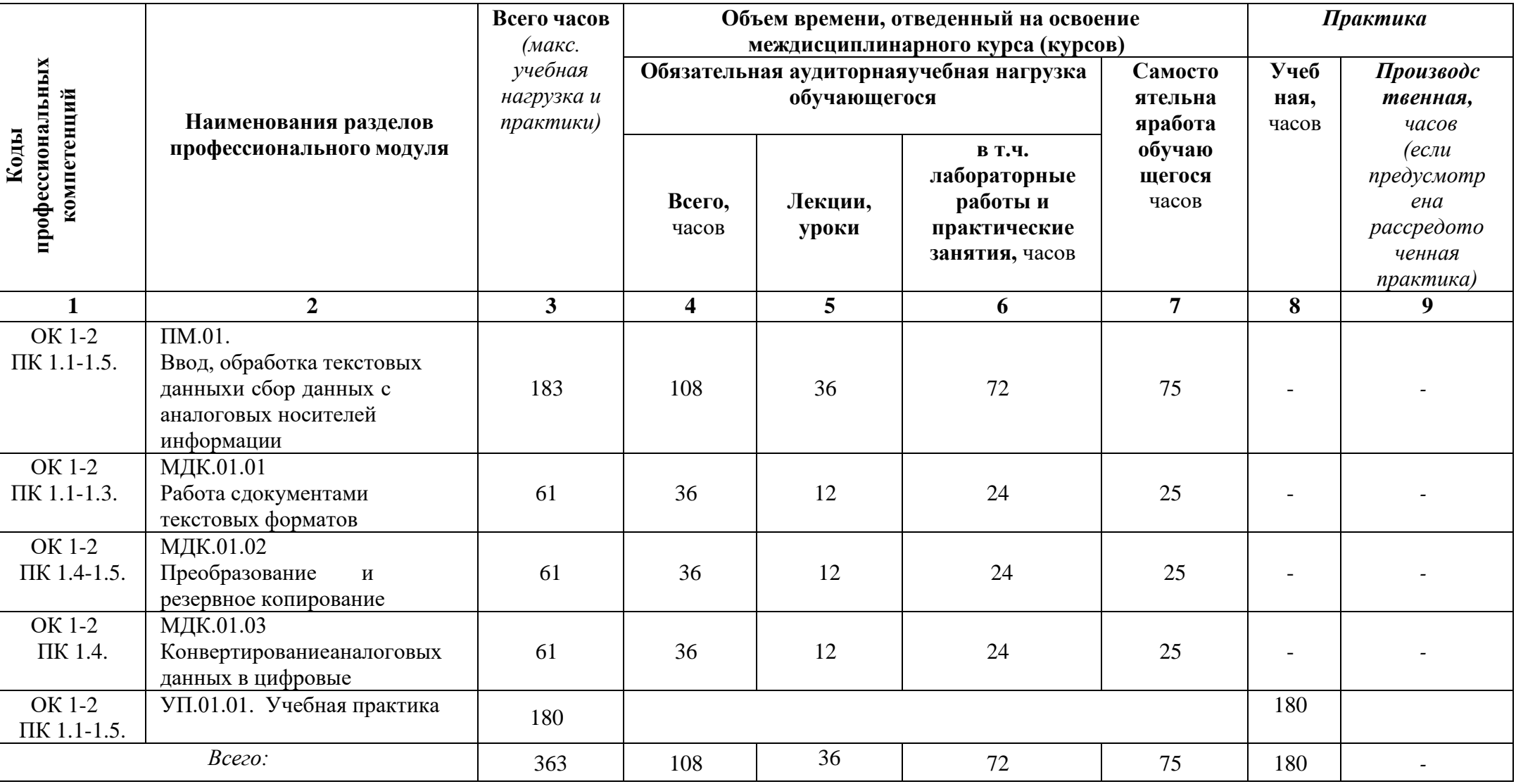

# **2.2 Содержание обучения по профессиональному модулю ПМ.01. Ввод, обработка текстовых данных и сбор**

# **данных с аналоговых носителей информации**

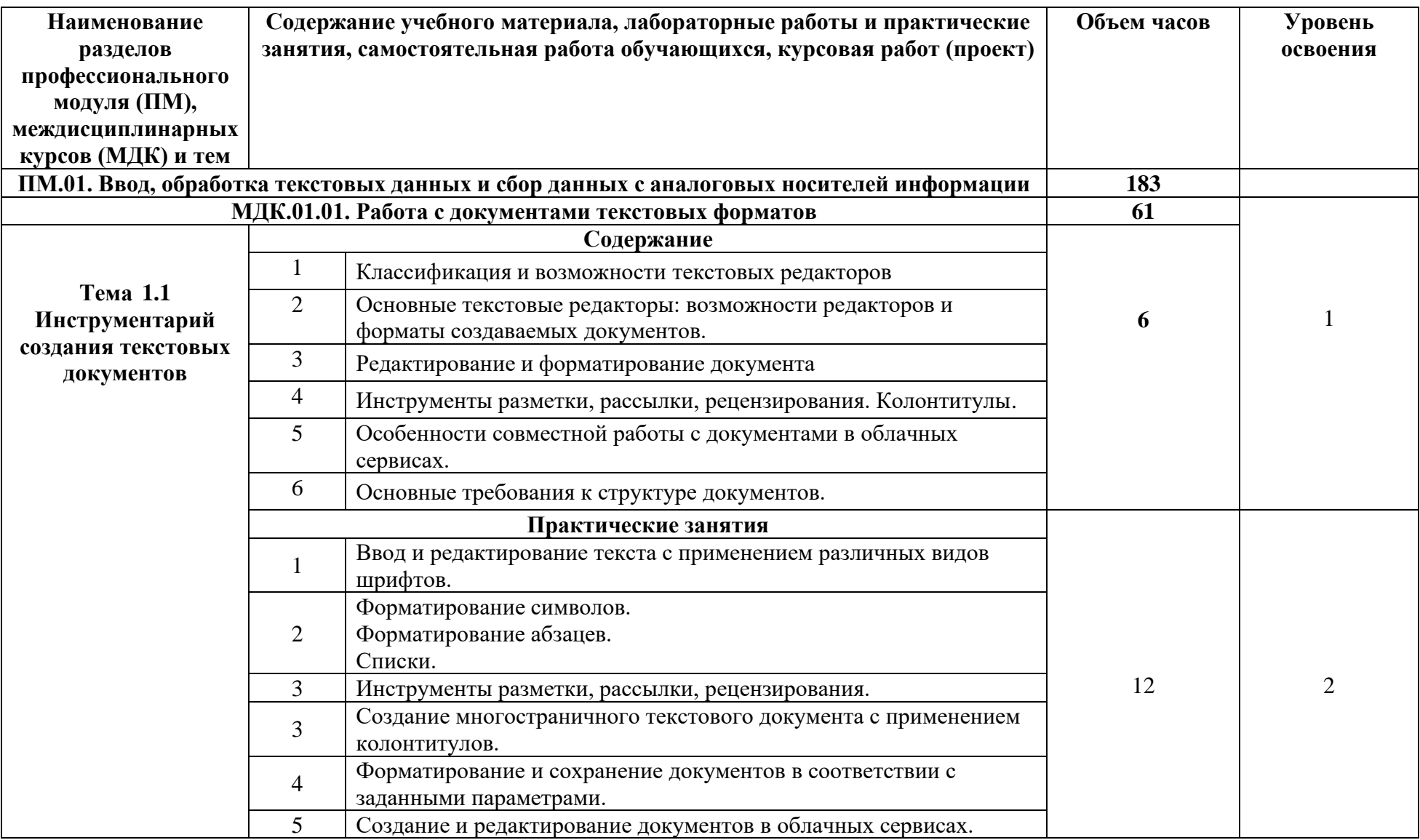

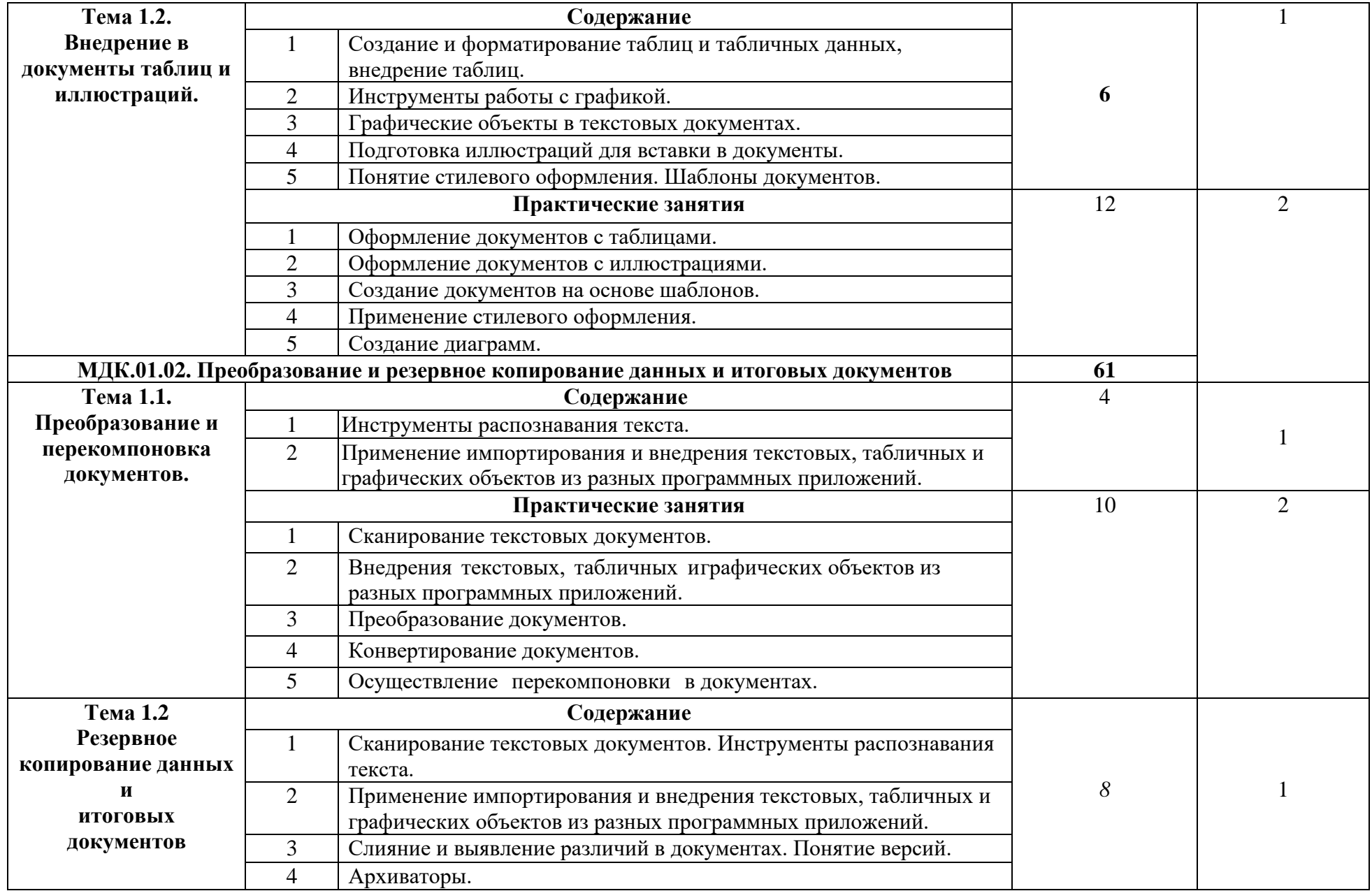

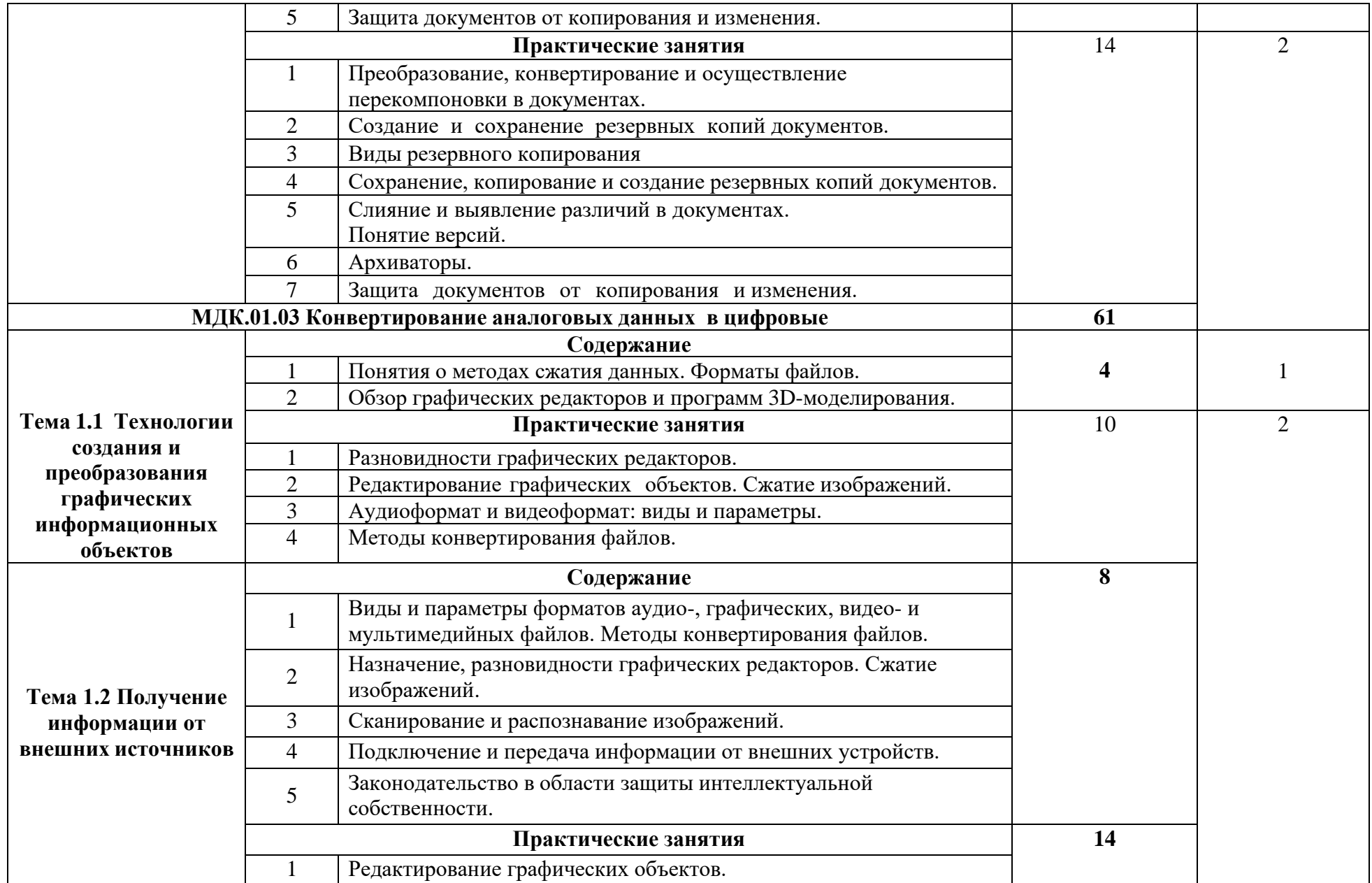

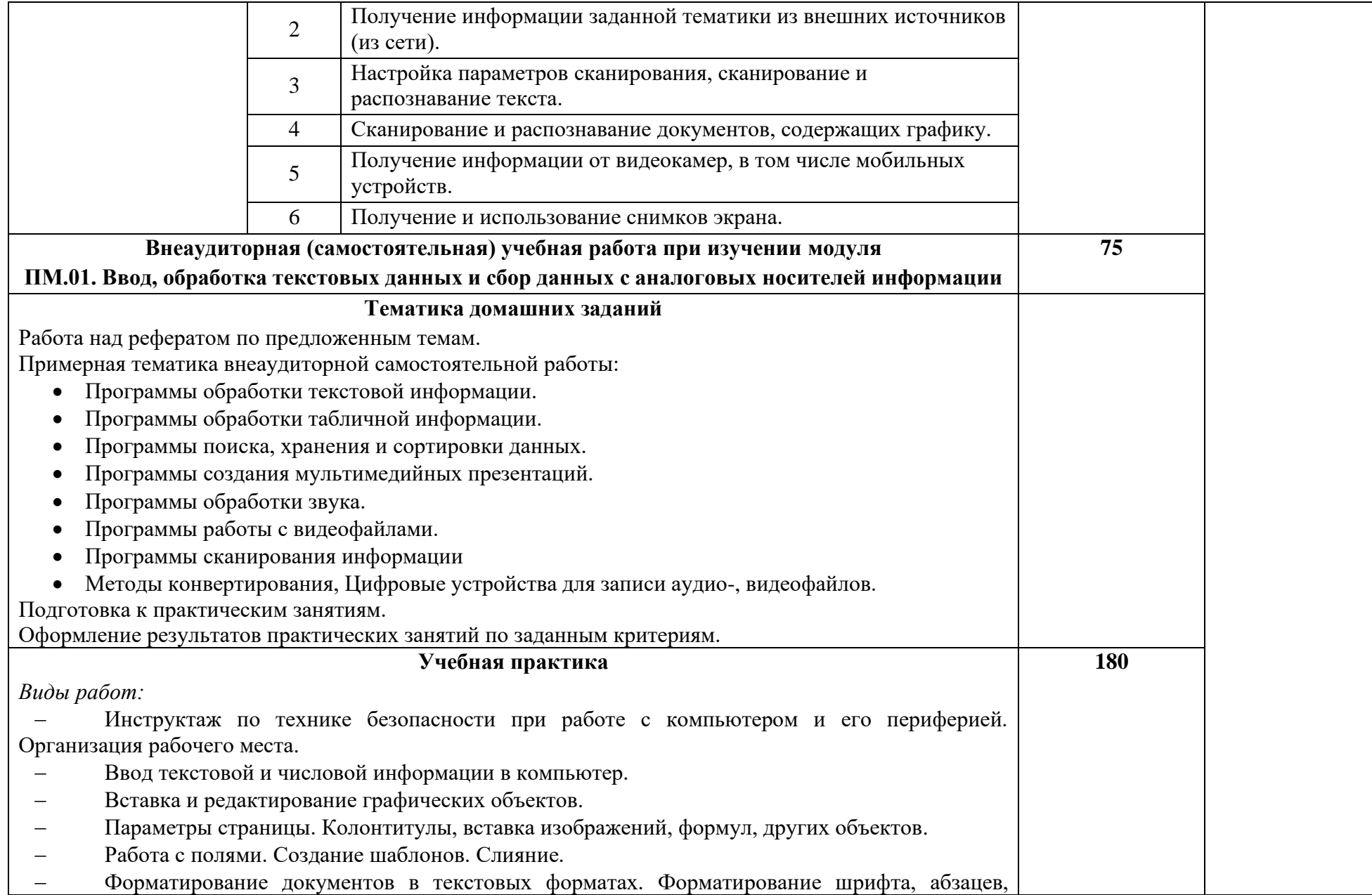

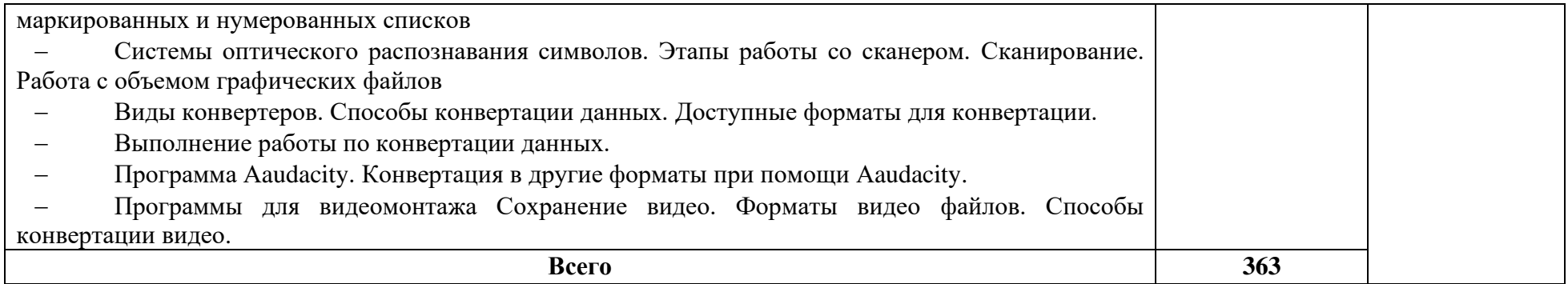

# **3. УСЛОВИЯ РЕАЛИЗАЦИИ РАБОЧЕЙ ПРОГРАММЫ УЧЕБНОЙ ДИСЦИПЛИНЫ ПМ.01**

#### **3.1 Материально-техническое обеспечение**

Для реализации программы учебной дисциплины имеется в наличии учебный кабинет Информатика и информационные технологии.

Технические средства обучения:

- интерактивная доска;
- мультимедийный проектор;
- рабочее место преподавателя оборудованные персональным компьютером и выходом в сеть Интернет;
- посадочные места по количеству обучающихся;
- рабочие места обучающихся.
- персональный компьютеры с дополнительными периферийными устройствами (наушники, колонки, микрофон), объединенные в локальную сеть и обеспеченные выходом в интернет;
- необходимое лицензионное программное обеспечение.
- − мультимедийная доска;
- − локальная сеть, сервер.

Дидактические средства обучения:

- практические задания и методические указания по их выполнению;
- тестовые задания и контрольные работы для проведения текущего

контроля знаний по дисциплине;

- − опорные конспекты лекций по дисциплине;
- − компьютерные презентации;
- − тест к дифференцированному зачету.

Программное обеспечение:

−пакет прикладных программ Microsoft Office;

−интернет-браузер MozillaFirefox, Google Chrome;

−конвертеры видео, звуковых и графических файлов.

−архиваторы файлов.

# **3.2. Информационное обеспечение обучения**

# **3.2.1. Основная литература:**

- 1. Гранкин, В. Е. Обработка информации в электронных таблицах средствами редактора OpenOffice Calc: практикум / В. Е. Гранкин. - Москва: Ай Пи Ар Медиа, 2022. - 100 c. - ISBN 978-5-4497-1466-4. - Текст: электронный // Цифровой образовательный ресурс IPR SMART: [сайт]. - URL:<https://www.iprbookshop.ru/117035.html>
- 2. Соловьев, Н. А. Цифровая обработка информации в задачах и примерах: учебное пособие для СПО / Н. А. Соловьев, Н. А. Тишина, Л. А. Юркевская. - Саратов: Профобразование, 2020. - 122 c. - ISBN 978-5-4488- 0596-7. - Текст: электронный // Цифровой образовательный ресурс IPR SMART: [сайт]. - URL:<https://www.iprbookshop.ru/92201.html>
- 3. Майстренко, А. В. Мультимедийные средства обработки информации: учебное пособие для СПО / А. В. Майстренко, Н. В. Майстренко. - Саратов: Профобразование, 2020. - 81 c. - ISBN 978-5-4488-0734-3. - Текст: электронный // Цифровой образовательный ресурс IPR SMART: [сайт]. - URL:<https://www.iprbookshop.ru/90169.html>
- 4. Катунин, Г. П. Технологии создания и обработки цифровой мультимедийной информации: учебник для СПО / Г. П. Катунин. - Саратов: Профобразование, 2021. - 918 c. - ISBN 978-5-4488-1308-5. - Текст: электронный // Цифровой образовательный ресурс IPR SMART: [сайт]. - URL:<https://www.iprbookshop.ru/108831.html>

# **3.2.2 Основные электронные издания**

1 Белаш В.Ю. Информационно-коммуникационные технологии: учебно- методическое пособие для СПО / Белаш В.Ю., Салдаева А.А. — Саратов, Москва: Профобразование, Ай Пи Ар Медиа, 2021. — 72 c. — ISBN 978-5-4488-1363-4, 978-5- 4497-1401-5. — Текст: электронный // IPR SMART: [сайт]. — URL: <https://www.iprbookshop.ru/111182.html>

2 Самуйлов, С. В. Информационные технологии. Основы работы в MS

Word и Excel : учебное пособие для СПО / С. В. Самуйлов, С. В. Самуйлова. — Саратов, Москва: Профобразование, Ай Пи Ар Медиа, 2023. — 96 c. — ISBN 978-5-4488-1585-0, 978-5- 4497-1972-0. — Текст: электронный // Цифровой образовательный ресурс IPR SMART: [сайт]. — URL: <https://www.iprbookshop.ru/126617.html>

3 Бурнаева, Э. Г. Обработка и представление данных в MS Excel : учебное пособие для спо / Э. Г. Бурнаева, С. Н. Леора. — 2-е изд., стер. — Санкт-Петербург : Лань, 2022. — 322с. — ISBN 978-5-8114-8951-0. — Текст : электронный // Лань : электронно- библиотечная система. — URL: <https://e.lanbook.com/book/185903>

4 Трушков, А. С. Статистическая обработка информации. Основы теории и компьютерный практикум : учебное пособие для спо / А. С. Трушков. — 2-е изд., стер. — Санкт-Петербург : Лань, 2021. — 152 с. — ISBN 978-5-8114- 6785-3. — Текст : электронный // Лань : электронно-библиотечная система. — URL[:https://e.lanbook.com/book/152664](https://e.lanbook.com/book/152664)

#### **3.2.3. Дополнительная литература:**

- 1. Белаш В.Ю. Информационно-коммуникационные технологии: учебнометодическое пособие для СПО / Белаш В.Ю., Салдаева А.А. - Саратов, Москва: Профобразование, Ай Пи Ар Медиа, 2021. - 72 c. - ISBN 978-5-4488- 1363-4, 978-5-4497-1401-5. - Текст: электронный // IPR SMART: [сайт]. - URL: <https://www.iprbookshop.ru/111182.html>
- 2. Самуйлов, С. В. Информационные технологии. Основы работы в MS Word и Excel : учебное пособие для СПО / С. В. Самуйлов, С. В. Самуйлова. -Саратов, Москва: Профобразование, Ай Пи Ар Медиа, 2023. - 96 c. - ISBN 978- 5-4488-1585-0, 978-5-4497-1972-0. - Текст: электронный // Цифровой образовательный ресурс IPR SMART: [сайт]. - URL: <https://www.iprbookshop.ru/126617.html>
- 3. Грошев А.С. Основы работы с базами данных: учебное пособие для СПО / Грошев А.С. - Саратов: Профобразование, 2021. - 255 c. - ISBN 978-5-

4488-1006-0. - Текст: электронный // IPR SMART: [сайт]. - URL: <https://www.iprbookshop.ru/102199.html>

- 4. Трунилова, В. Н. Информационные технологии в работе оператора ЭВМ: учебно-методическое пособие / В. Н. Трунилова. - Великие Луки: Великолукская ГСХА, 2022 - Часть 2 - 2022. - 185 с. - Текст: электронный // Лань: электронно-библиотечная система. - URL: <https://e.lanbook.com/book/302495>
- 5. Трофимов, В. В. Информатика: учебник для среднего профессионального образования / В. В. Трофимов, М. И. Барабанова. - 4-е изд., перераб. и доп. - Москва: Издательство Юрайт, 2023. - 795 с. - (Профессиональное образование). - ISBN 978-5-534-17499-1. - Текст: электронный // Образовательная платформа Юрайт [сайт]. - URL: <https://urait.ru/bcode/533201>

# **3.2.4 Перечень Интернет-ресурсов:**

- 1. Электронно-библиотечная система IPRbooks ( [www.iprbookshop.ru\)](http://www.iprbookshop.ru/)
- 2. Образовательная платформа «ЮРАЙТ» [https://urait.ru/\)](https://urait.ru/)
- 3. Электронно-библиотечная система «Лань» [\(https://e.lanbook.com/\)](https://e.lanbook.com/)
- 4. МЭБ (Межвузовская электронная библиотека) НГПУ. [\(https://icdlib.nspu.ru/\)](https://icdlib.nspu.ru/)
- 5. НАУЧНАЯ ЭЛЕКТРОННАЯ БИБЛИОТЕКА eLIBRARY.RU [\(https://www.elibrary.ru/\)](https://www.elibrary.ru/)
- 6. СПС «КонсультантПлюс» [\(http://www.consultant.ru/\)](http://www.consultant.ru/)
- 7. Научная электронная библиотека, построенная на парадигме открытой науки: <https://cyberleninka.ru/> - неограниченный доступ

# **3.3. Общие требования к организации образовательного процесса**

Занятия по усвоению компетенций в результате изучения профессионального модуля.

Обязательным условием допуска к учебной практике в рамках ПМ.01 Ввод, обработка текстовых данных и сбор данных с аналоговых носителей информации.

### **3.4. Применяемые педагогические технологии**

При освоении дисциплины, для формирования общих и профессиональных компетенций используются следующие педагогические технологии:

- технологии организации общения;
- − модульные технологии;
- технологии проблемного обучения.

#### **3.5. Методы и формы работы**

Формы работы: групповая, индивидуальная, фронтальная.

Методы работы: словесные, наглядные, практические, проблемнопоисковые, методы самостоятельной работы, метод учебных проектов.

#### **3.6. Кадровое обеспечение образовательного процесса**

Реализация ППРКС по профессии СПО обеспечивается педагогическими кадрами, имеющими среднее профессиональное или высшее профессиональное образование, соответствующее профилю преподаваемой дисциплины (модуля). Мастера производственного обучения должны иметь высшее профессиональное образование или среднее профессиональное образование в областях, соответствующих профилям обучения и дополнительное профессиональное образование по направлению подготовки «Образование и педагогика» без предъявления требований к стажу работы

# **4. КОНТРОЛЬ И ОЦЕНКА РЕЗУЛЬТАТОВ ОСВОЕНИЯ ПРОФЕССИОНАЛЬНОГО МОДУЛЯ (ВИДА ПРОФЕССИОНАЛЬНОЙ ДЕЯТЕЛЬНОСТИ).**

Контроль и оценка результатов освоения учебной дисциплины осуществляется преподавателем в процессе проведения практических занятий, тестирования, контрольных работ, а также выполнения обучающимися индивидуальных заданий.

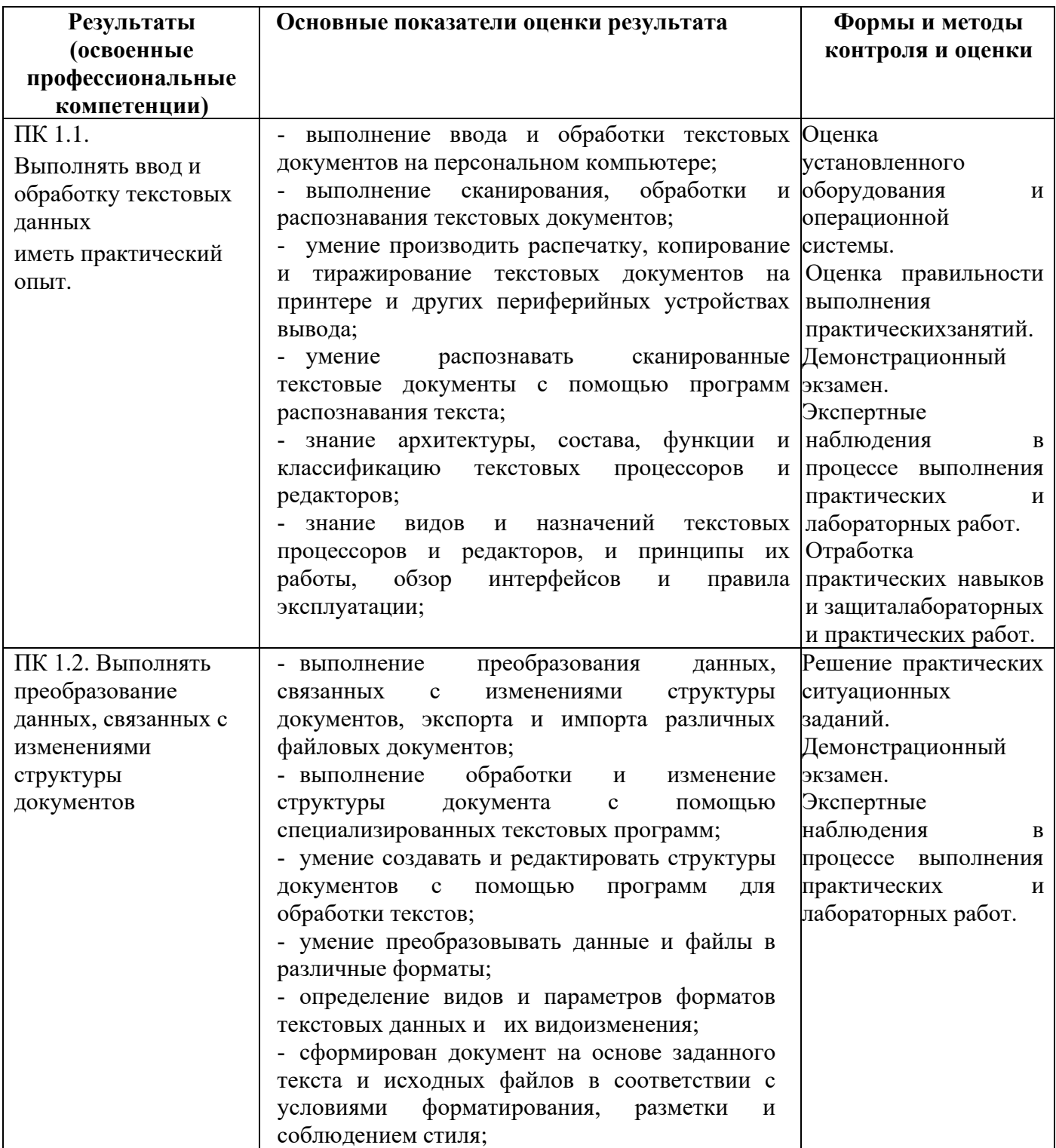

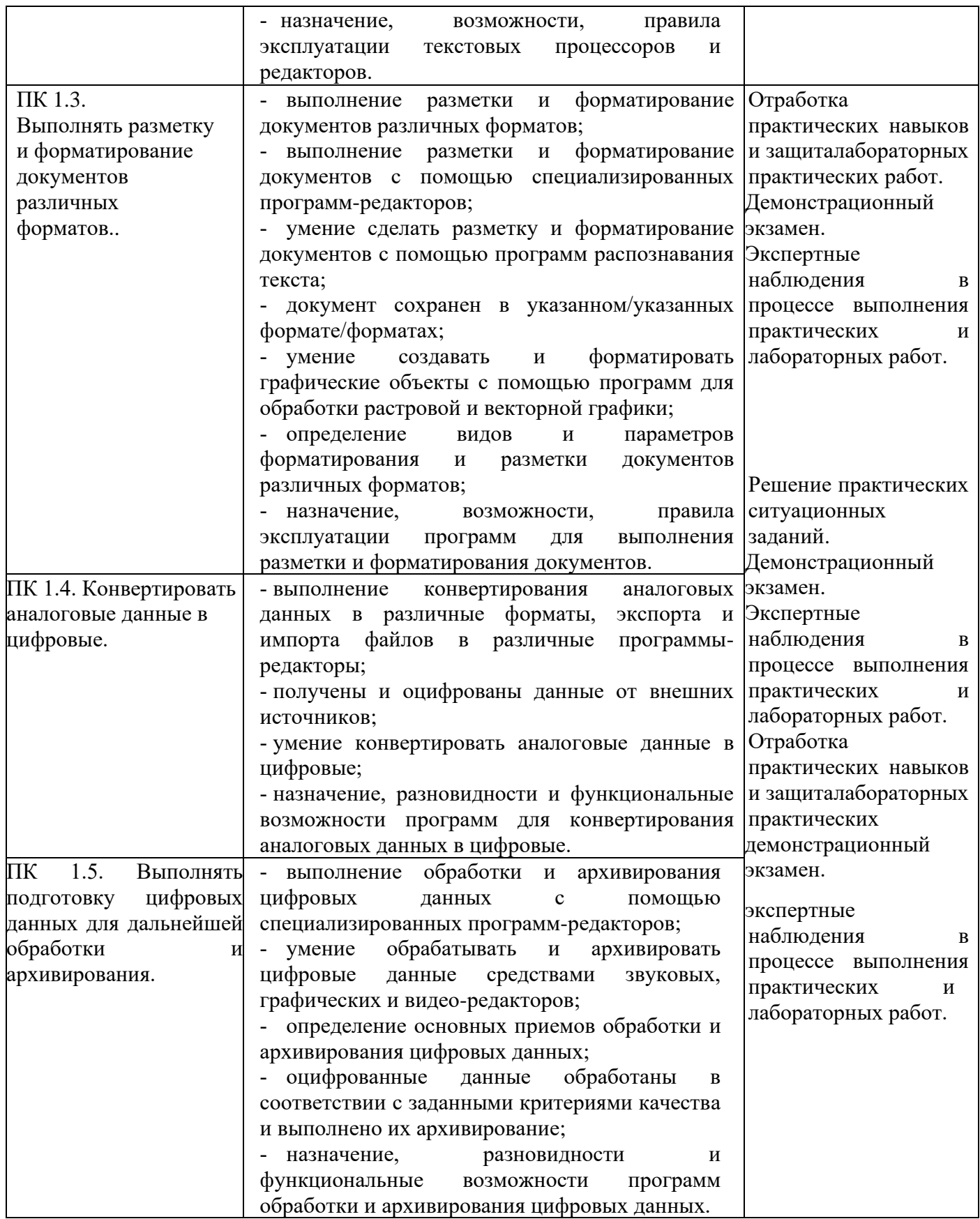

Формы и методы контроля и оценки результатов обучения должны позволять проверять у обучающихся не только сформированность профессиональных компетенций, но и развитие общих компетенций и обеспечивающих их умений.

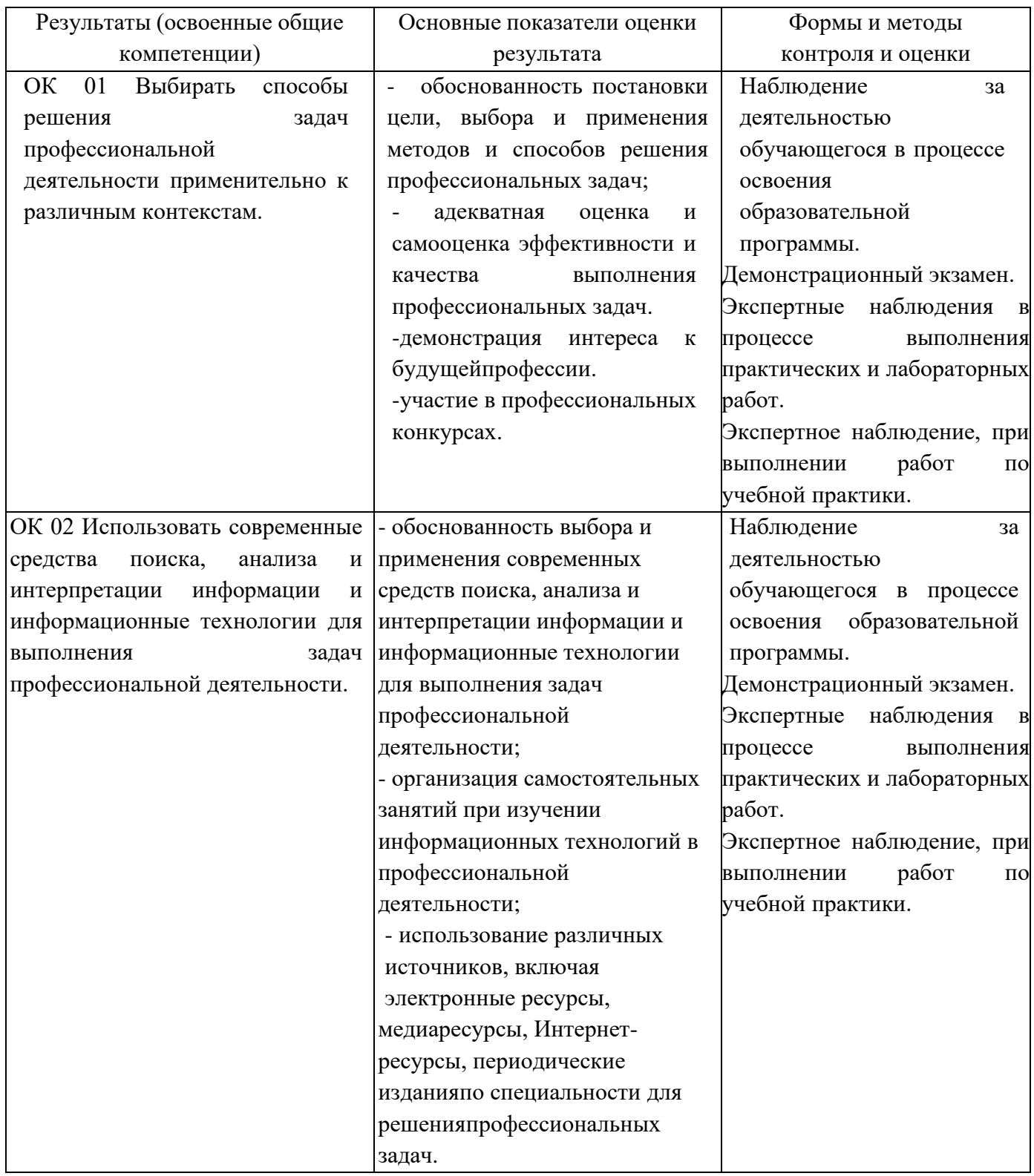